## Βάσεις Δεδομένων

**Σχεσιακή Σχεδίαση ΒΔ:**

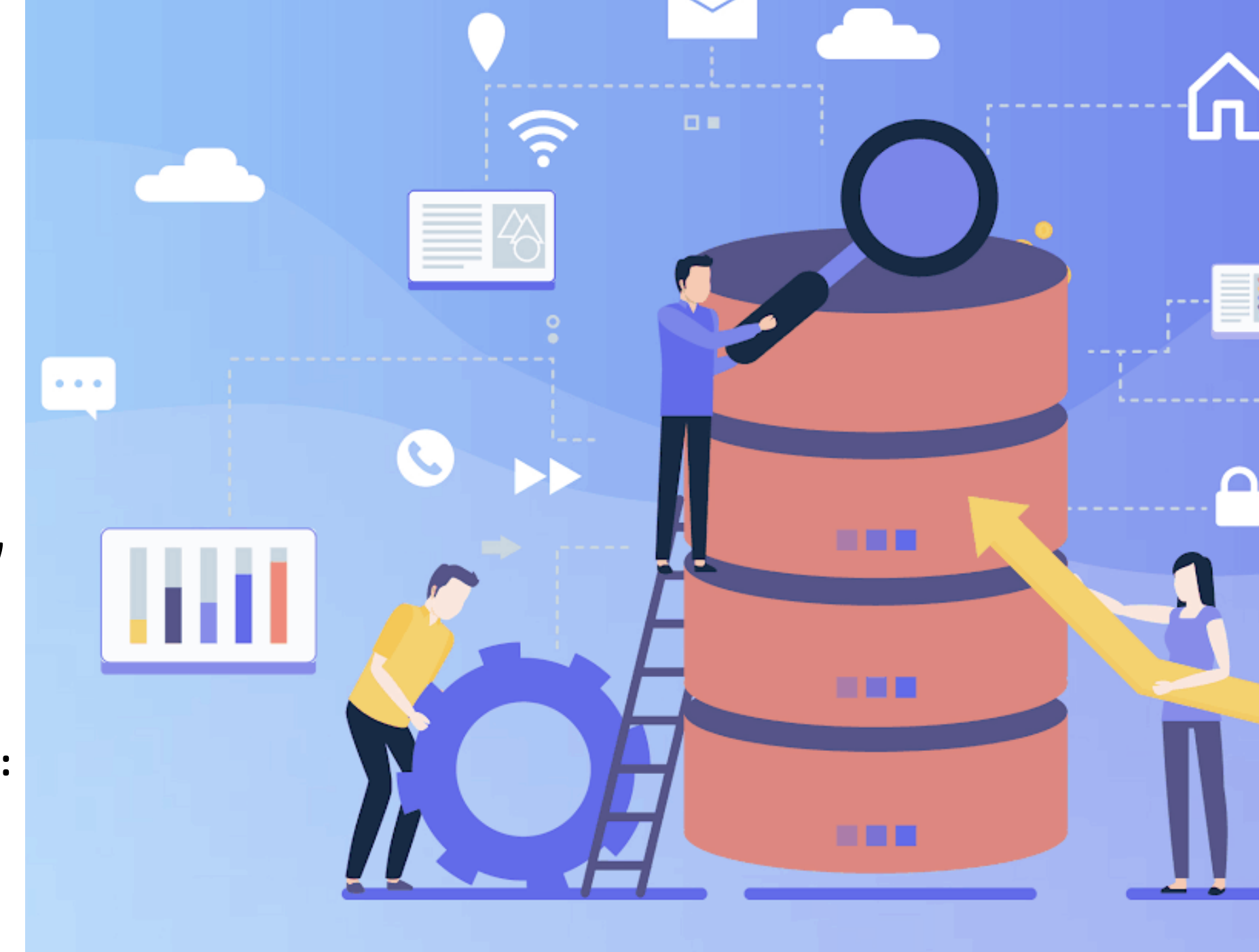

### Κεφάλαιο 6

# **SQL – Select(συνεχεια)**

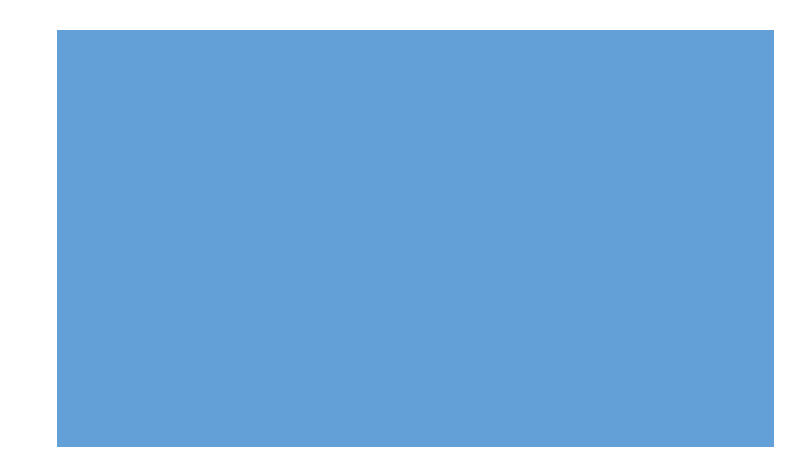

## SQL: τμήμα SELECT

- SELECT <λίστα χαρακτηριστικών>
- FROM <λίστα πινάκων>
- WHERE <συνθήκη>
- Τελεστές
- $\bullet = \; < \; < \; > \; > = \; < \; >$

- SQL standard: <>
- SQLnon-standard: !=

Έκφραση αναζήτησης που προσδιορίζει τις πλειάδες που πρέπει να ανακτηθούν από την ερώτηση

## SQL: συνθήκες

- Μια **συνθήκη επιλογής** είναι μια *σύγκριση* μεταξύ ενός χαρακτηριστικού μιας μεταβλητής πλειάδας και μιας σταθεράς ή μεταξύ δύο χαρακτηριστικών *της ίδιας*  μεταβλητής πλειάδας.
	- μετ.χαρσταθερά (π.χ. u.ηλικία > 30)
	- μετ.χαρ1 μετ.χαρ2 (π.χ. u.όνομα <> u.τμήμα)

• Όπου τ ανήκει {= < <= > >= <>}

### SQL: συνθήκες

- Έστω ΥΠ (όνομα, ηλικία, τμήμα)
- και θέλουμε τα ονόματα υπαλλήλων άνω των 30 ετών:
- SELECT υ.όνομα
- FROM ΥΠ υ
- WHERE υ.ηλικία >30

## Βασική σύνταξη-σημασιολογία

- **SELECT**[**DISTINCT**] <λίστα αποτελέσματος>
- **FROM**<λίστα δηλώσεων μεταβλ. πλειάδος>
- [**WHERE**<συνθήκη>]
- [**ORDER BY**] <λίστα ταξινόμησης>
- Ποιοι είναι οι πίνακες οι οποίοι συμμετέχουν και ποιες οι μεταβλητές που αντιπροσωπεύουν τις πλειάδες σε αυτούς τους πίνακες.
	- Σχηματίζεται το καρτ. γινόμενο των πινάκων των μεταβλητών πλειάδων που δηλώνονται στο FROM

## Βασική σύνταξη-σημασιολογία

- **SELECT**[**DISTINCT**] <λίστα αποτελέσματος>
- **FROM**<λίστα δηλώσεων μεταβλ. πλειάδος>
- [**WHERE**<συνθήκη>]
- [**ORDER BY**] <λίστα ταξινόμησης>
- Από το καρτ. γινόμενο, κρατάμε τις πλειάδες του καρτ. γινομένου που ικανοποιούν τη συνθήκη. Η συνθήκη αναφέρεται στους πίνακες του FROM.

## SQL: σημασιολογία εντολής SELECT-FROM-WHERE

- 1. Δημιουργία καρτεσιανού γινομένου των σχέσεων κάθε μεταβλητής που ορίζεται στο **FROM**
- 2. Ελέγχουμε τη συνθήκη του **WHERE** σε κάθε πλειάδα του καρτ. γινομένου και διατηρούμε μόνο αυτές που ικανοποιούν τη συνθήκη.
- 3. Διαλέγουμε τα χαρακτηριστικά του **SELECT** από τις πλειάδες που έχουν μείνει και δημιουργούμε το *αποτέλεσμα*.
- *4. Προαιρετικά*, διαμορφώνουμε το τελικό αποτέλεσμα έτσι ώστε να είναι ταξινομημένο (ORDER BY) ή να μην έχει διπλότυπα (προσδιορισμός DISTINCT)

### SQL:καρτεσιανό γινόμενο

- Δύο σύνολα:
- $A = \{x,y,z\}$
- $B = \{1,2,3\}$
- Το καρτεσιανό γινόμενο ΑxB:

#### **Καρτεσιανό Γινόμενο**(Χ):

∆ημιουργεί μια σχέση από δυο ορισμένες σχέσεις που αποτελείται από όλους τους δυνατούς συνδυασμούς πλειάδων, μια από κάθε σχέση

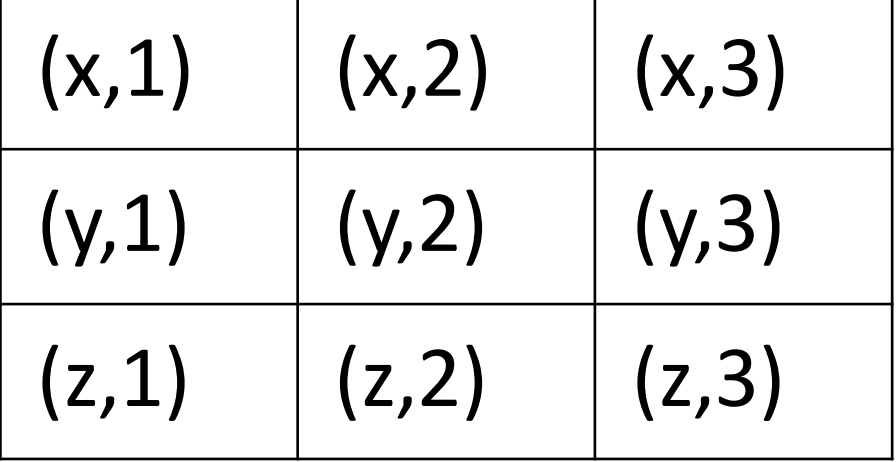

## Σχεσιακή Άλγεβρα:Χ-γινόμενο (παράδειγμα)

#### **Φρούτα**

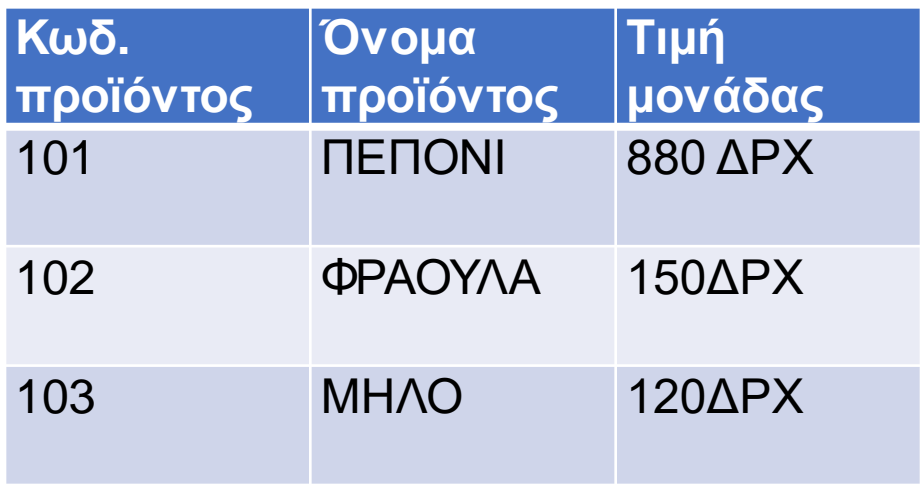

#### **ΕΞΑΓΩΓΕΣ**

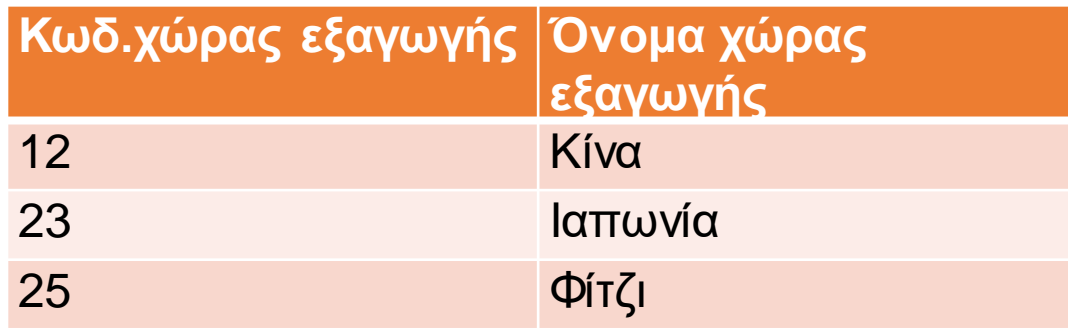

## Σχεσιακή Άλγεβρα:Χ-γινόμενο (παράδειγμα)

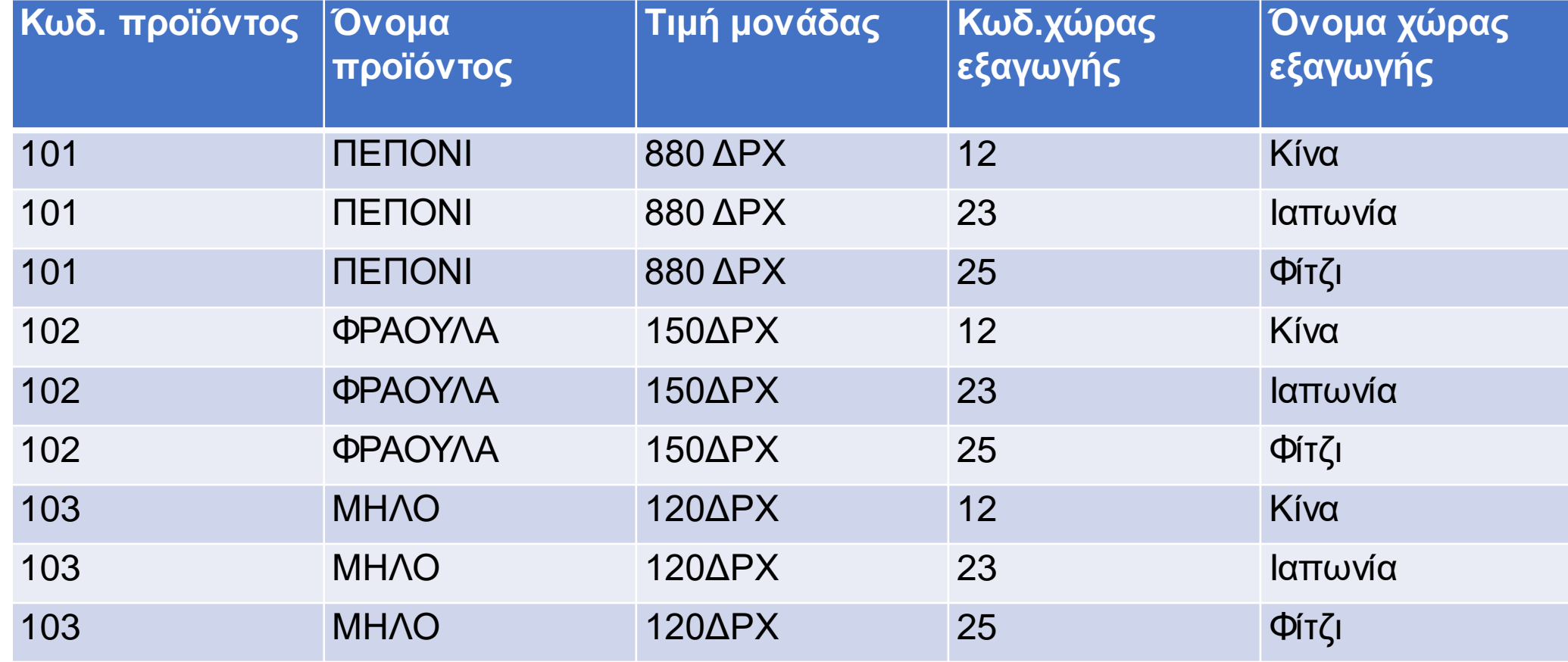

• Παραδείγματα ερωτημάτων (κι αντίστοιχης διατύπωσης εντολής SQL)

## SQL:παράδειγμα εντολής βήμα-βήμα

• ΥΠ (όνομαυ, …, τμήμα) ΤΜ (όνοματ, …, όνομαδ)

| <b>όνομαυ</b> | <b>STATE</b> | ∣τμήμα   | $E$ <sub>E</sub> $\alpha$ | <b>ι</b> όνοματ | $\bullet\bullet\bullet$ | ∣όνομαδ |
|---------------|--------------|----------|---------------------------|-----------------|-------------------------|---------|
| Μαρία         |              | ψάρια    | κλειδι                    | ψάρια           |                         | Μαρία   |
| Μήτσος        |              | κρέατα   |                           | κρέατα          |                         | Μαρία   |
| Νίκος         |              | λαχανικά |                           | λαχανικά        |                         | Νίκος   |

• Ερώτημα: Θέλουμε το όνομα των υπαλλήλων και του διευθυντή τους, για τα τμήματα που διευθυντής είναι η Μαρία. (Το τμήμα του ΥΠ να είναι ίδιο με το όνομα τμήματος).

- **Βήμα 1.** Δημιουργία καρτ. γινομένου των πινάκων κάθε μεταβλητής πλειάδος που ορίζεται στο FROM
- **SELECT**
- **FROM** ΥΠ υ, TM τ δήλωση μεταβλητών πλειάδων
- **WHERE**

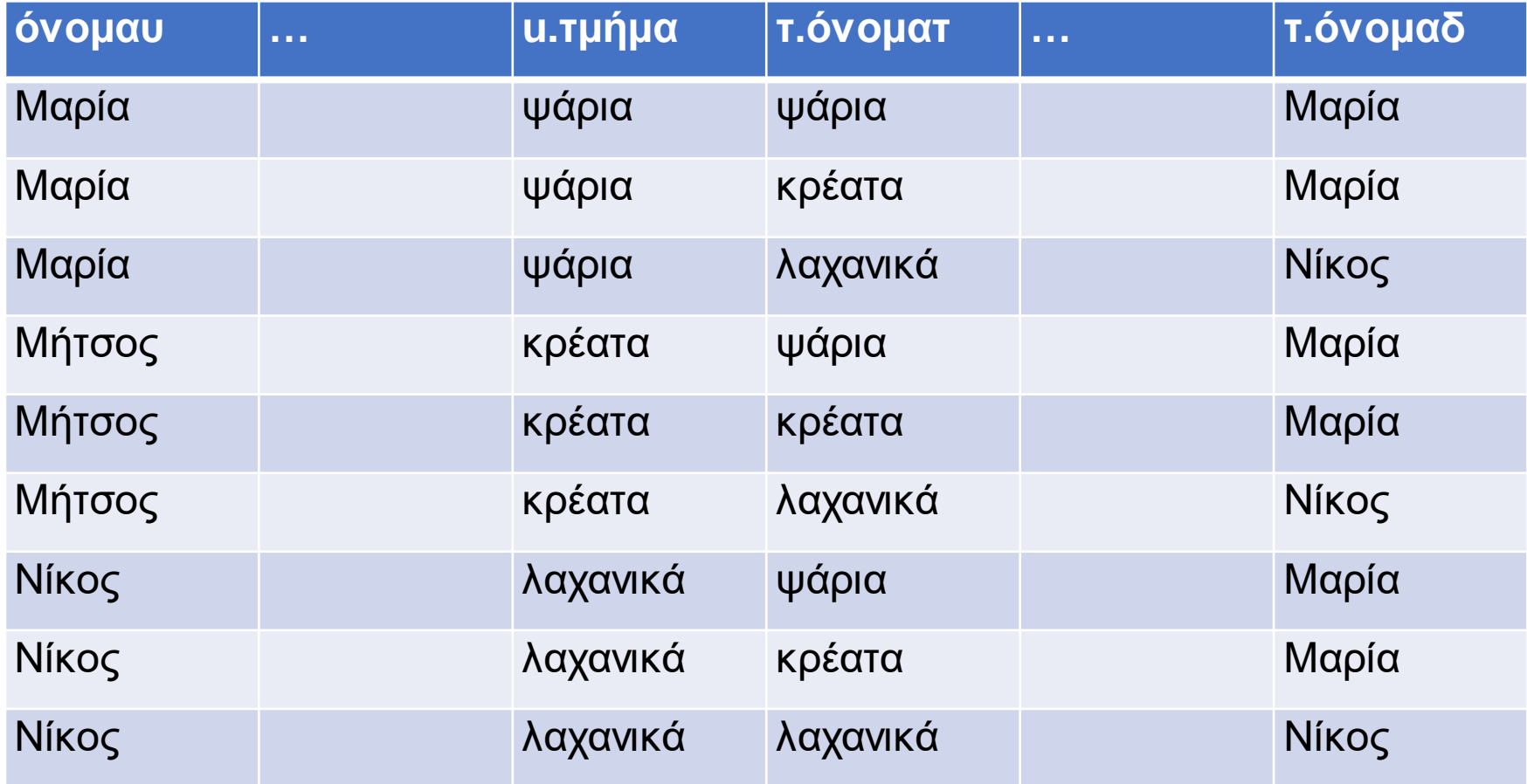

- **Βήμα 2.** Έλεγχος συνθήκης WHERE σε κάθε πλειάδα του καρτ. γινομένου
- **SELECT**
- **FROM**ΥΠ υ, TM τ
- **WHERE** τ.όνομαδ=«Μαρία» and u.τμήμα=τ.όνοματ

τ.όνομαδ=«Μαρία»

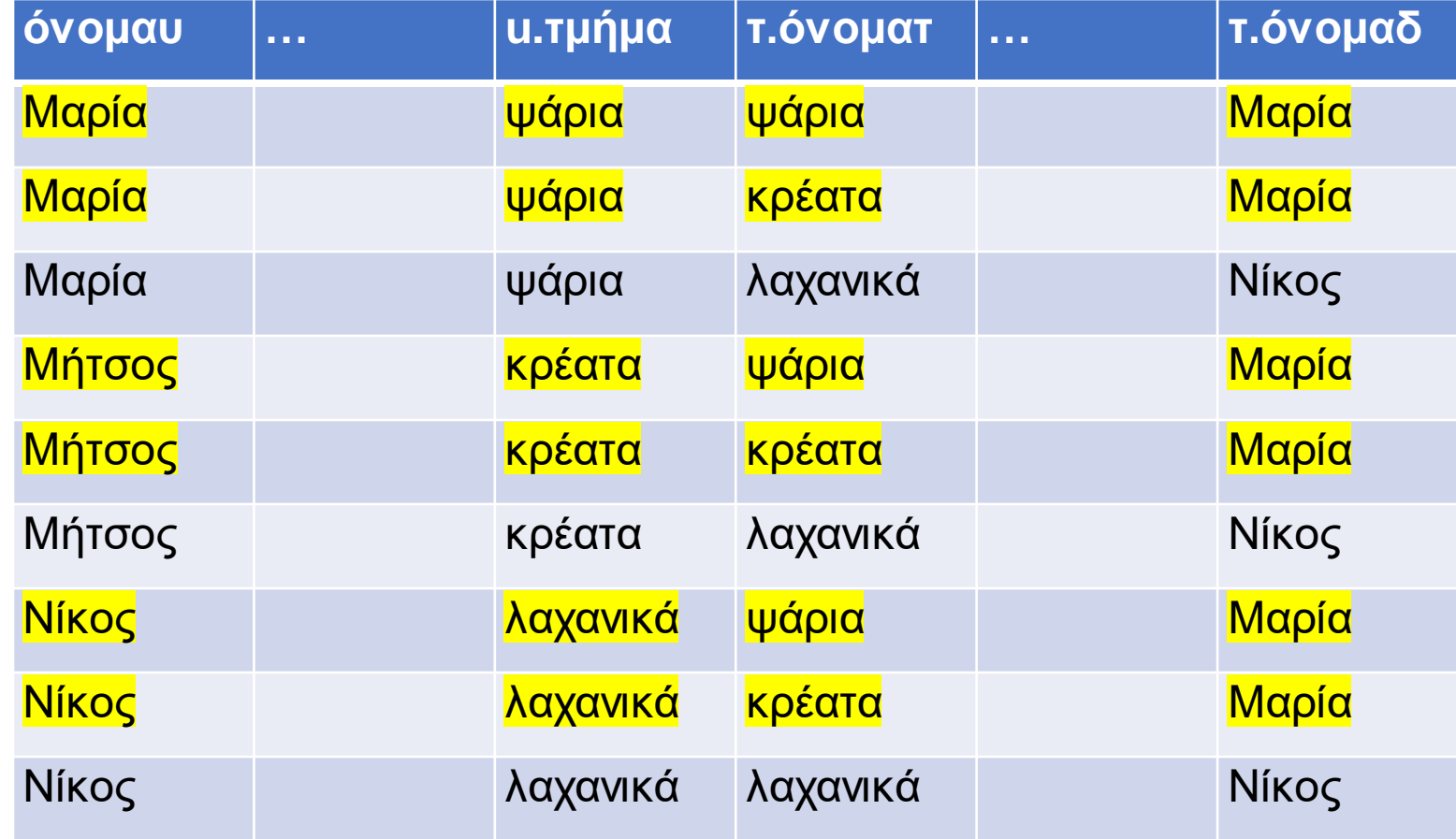

τ.όνομαδ=«Μαρία» + u.τμήμα=τ.όνοματ

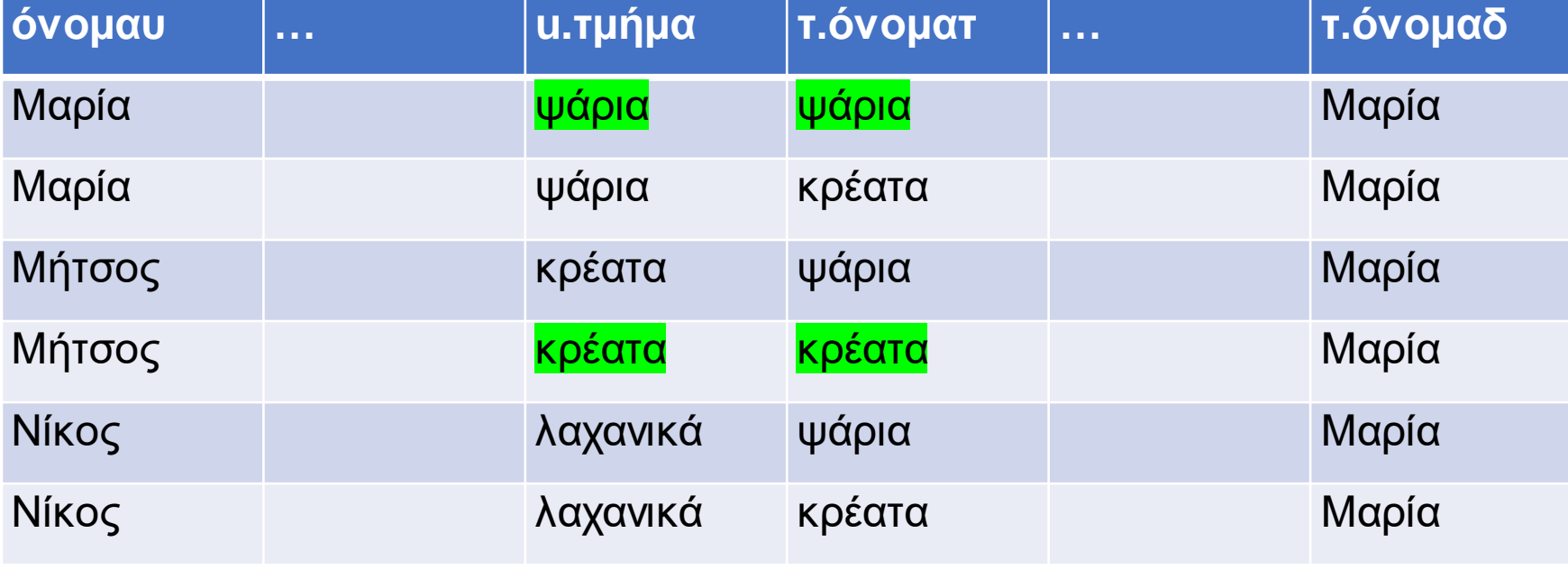

#### • **SELECT**

• **FROM** ΥΠ υ, TM τ

#### • **WHERE**

τ.όνομαδ=«Μαρία» andυ.τμήμα=τ.όνοματ

• = οι πλειάδες που «προκρίνονται» μετά το **WHERE** 

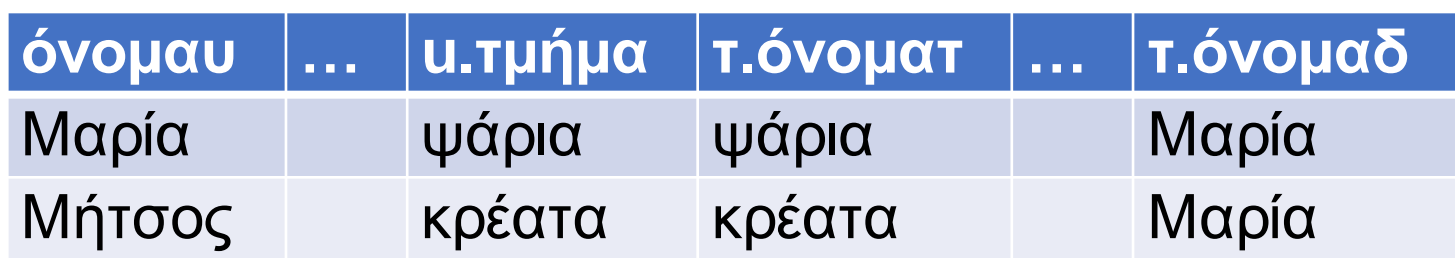

- **Βήμα 3.** Επιλογή χαρ/κώναπό τις πλειάδες
- **SELECT** υ.όνομαυ, τ.όνομαδ
- **FROM**ΥΠ υ, TM τ
- **WHERE** τ.όνομαδ=«Μαρία» andυ.τμήμα=τ.όνοματ

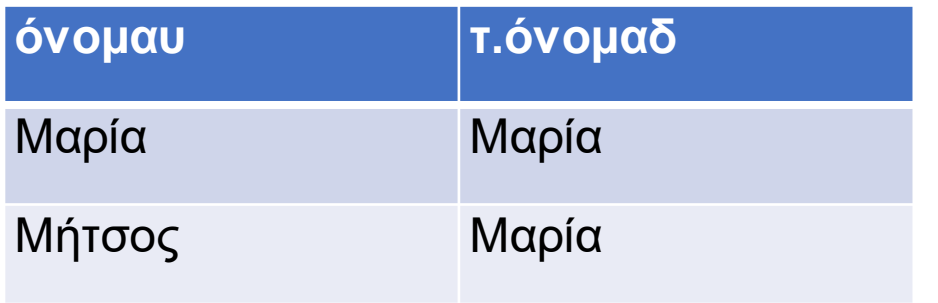

## Παράδειγμα 2

- **SELECT** π.\*, κ.\*
- **FROM** ΠΡΟΪΟΝΤΑ π, ΚΑΤΗΓΟΡΙΕΣ κ

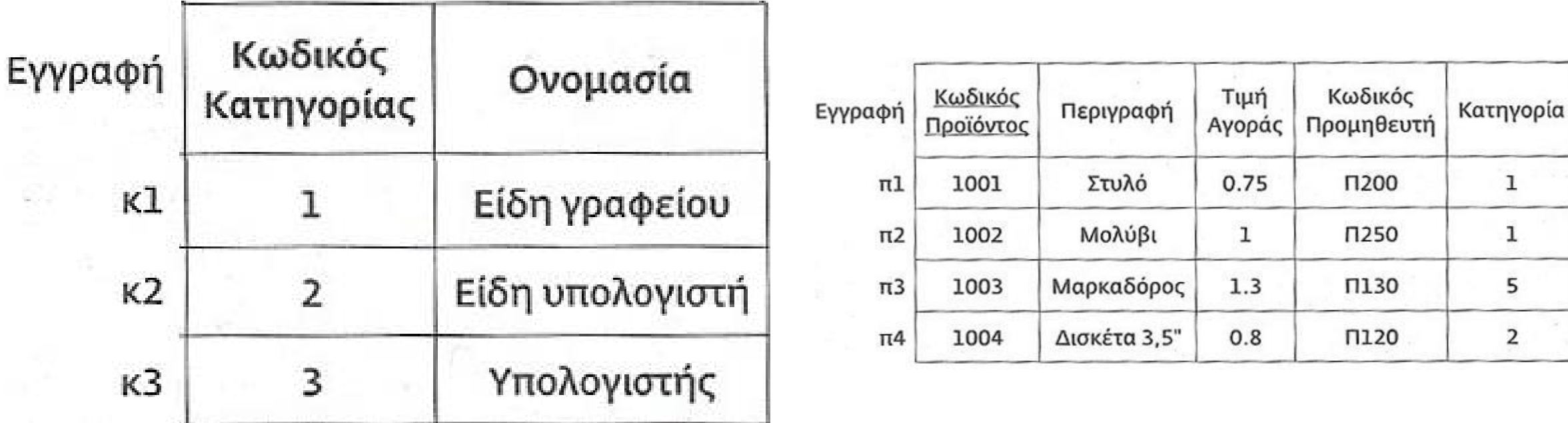

Παράδειγμα  $\overline{\phantom{a}}$ 

• **Βήμα 1.** Δημιουργία καρτ. γινομένου των πινάκων κάθε μεταβλητής πλειάδος που ορίζεται στο FROM

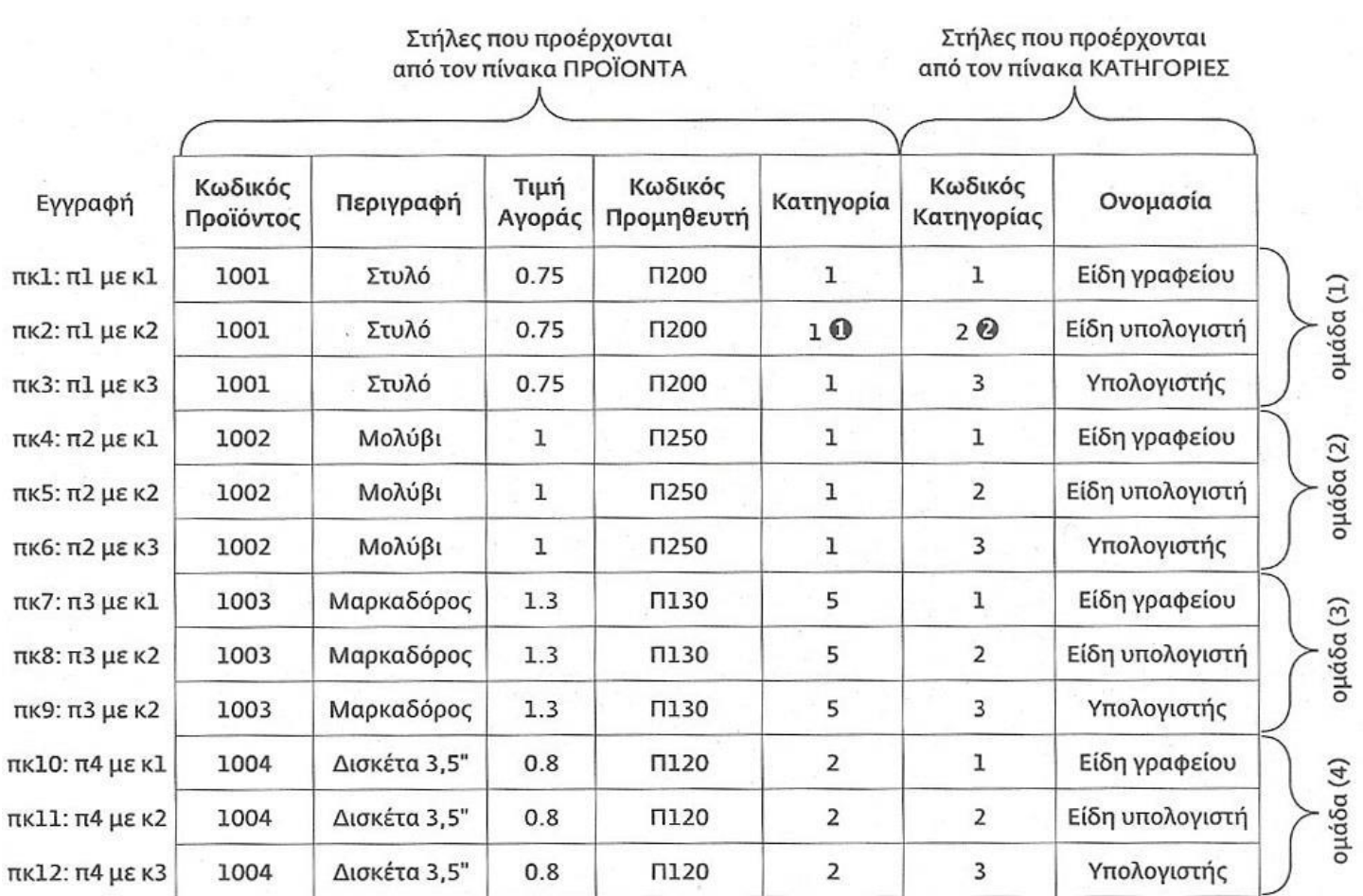

## Παράδειγμα 2

- Για να περιορίσουμε τις γραμμές που εμφανίζονται, βάζουμε συνθήκη στο WHERE
- **SELECT** π.\*, κ.\*
- **FROM**ΠΡΟΪΟΝΤΑ π, ΚΑΤΗΓΟΡΙΕΣ κ
- **WHERE** π.Κατηγορία= κ.Κωδικός\_Κατηγορίας

## Παράδειγμα 2

• **Βήμα 2.** Έλεγχος συνθήκης WHERE σε κάθε πλειάδα του καρτεσιανού γινομένου

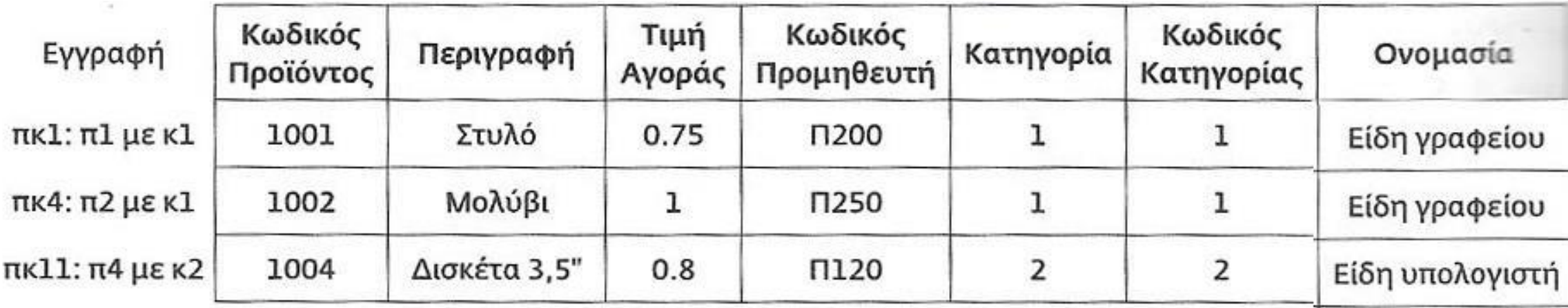

- ΙΣ (κωδι, όνομα, επίπεδο) ->ΙΣΤΙΟΠΛΟΟΙ
- ΣΚ (κωδσ, όνομα, χρώμα) -> ΣΚΑΦΗ
- ΚΡ (κωδι, κωδσ, ημερομηνία) -> ΚΡΑΤΗΣΕΙΣ

- 
- 

### Ερώτημα

**Ονόματα ιστιοπλόων που έχουν κρατήσεις στο σκάφος #2; SELECT** ι.όνομα **FROM**Ι Σ ι, ΚΡ κ **WHERE** ι.κωδι= κ.κωδι and κ.κωδσ=2

- ΙΣ (κωδι, όνομα, επίπεδο) -->ΙΣΤΙΟΠΛΟΟΙ
- ΣΚ (κωδσ, όνομα, χρώμα) -> ΣΚΑΦΗ
- ΚΡ (κωδι, κωδσ, ημερομηνία) -> ΚΡΑΤΗΣΕΙΣ

### Ερώτημα

**Ονόματα και επίπεδα ιστιοπλόων που έχουν κρατήσει κόκκινα σκάφη; SELECT** ι.όνομα, ι.επίπεδο **FROM** ΙΣ ι, ΚΡ κ, ΣΚ σ **WHERE** ι.κωδι= κ.κωδι and κ.κωδσ=σ.κωδσ and σ.χρώμα=«κόκκινο»

- ΙΣ (κωδι, όνομα, επίπεδο) ->ΙΣΤΙΟΠΛΟΟΙ
- ΣΚ (κωδσ, όνομα, χρώμα) -> ΣΚΑΦΗ
- ΚΡ (κωδι, κωδσ, ημερομηνία) -> ΚΡΑΤΗΣΕΙΣ

### Ερώτημα

**Tα χρώματα των σκαφών που έχει κάνει κράτηση η Μαρία; SELECT**

**FROM** ΙΣ ι, ΚΡ κ, ΣΚ σ

**WHERE** ι.κωδι= κ.κωδι and κ.κωδσ=σ.κωδσ and ι.όνομα=«Μαρία»

- ΙΣ (κωδι, όνομα, επίπεδο) ->ΙΣΤΙΟΠΛΟΟΙ
- ΣΚ (κωδσ, όνομα, χρώμα) -> ΣΚΑΦΗ
- ΚΡ (κωδι, κωδσ, ημερομηνία) -> ΚΡΑΤΗΣΕΙΣ

• Ερώτημα

**Tα χρώματα των σκαφών που έχει κάνει κράτηση η Μαρία; SELECT DISTINCT**(σ.χρώμα) **FROM** ΙΣ ι, ΚΡ κ, ΣΚ σ

**WHERE**ι.κωδι= κ.κωδιand κ.κωδσ=σ.κωδσandι.όνομα=«Μαρία»

- ΙΣ (κωδι, όνομα, επίπεδο) -->ΙΣΤΙΟΠΛΟΟΙ
- ΣΚ (κωδσ, όνομα, χρώμα) -> ΣΚΑΦΗ
- ΚΡ (κωδι, κωδσ, ημερομηνία) -> ΚΡΑΤΗΣΕΙΣ

### Ερώτημα

**Tα ονόματα των ιστιοπλόων που έχουν κάνει κράτηση τουλάχιστον σε ένα σκάφος;**

### **SELECΤ**

### **FROM**

### **WHERE**

- ΙΣ (κωδι, όνομα, επίπεδο) -->ΙΣΤΙΟΠΛΟΟΙ
- ΣΚ (κωδσ, όνομα, χρώμα) -> ΣΚΑΦΗ
- ΚΡ (κωδι, κωδσ, ημερομηνία) -> ΚΡΑΤΗΣΕΙΣ

• Ερώτημα

**Tα ονόματα των ιστιοπλόων που έχουν κάνει κράτηση τουλάχιστον σε ένα σκάφος;**

**SELECT DISTINCT** ι.όνομα

**FROM** ΙΣ ι, ΚΡ κ

**WHERE** ι.κωδι= κ.κωδι

- ΙΣ (κωδι, όνομα, επίπεδο) ->ΙΣΤΙΟΠΛΟΟΙ
- ΣΚ (κωδσ, όνομα, χρώμα) -> ΣΚΑΦΗ
- ΚΡ (κωδι, κωδσ, ημερομηνία) -> ΚΡΑΤΗΣΕΙΣ

### Ερώτημα

**Τα ονόματα των ιστ/ων που έχουν κάνει κράτηση σε κόκκινο** *ή* **πράσινο σκάφος;**

**SELECT**

#### **FROM**

### **WHERE**

## Ευχαριστώ!

- https://eclass.uoa.gr/courses /DIND136/ Έγγραφα > Διαλέξεις
- Βιβλία:
	- Κεφάλαιο 6
		- SQL

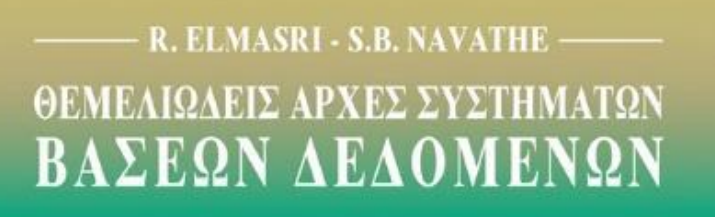

7η ΕΚΔΟΣΗ ΑΝΑΘΕΩΡΗΜΕΝΗ

ΜΕΤΑΦΡΑΣΗ - ΕΠΙΜΕΛΕΙΑ ΜΙΧΑΛΗΣ ΧΑΤΖΟΠΟΥΛΟΣ КАӨНГНТНΣ ΤΜΗΜΑΤΟΣ ΠΛΗΡΟΦΟΡΙΚΗΣ ΠΑΝΕΠΙΣΤΗΜΙΟΥ ΑΘΗΝΩΝ

**AIAYAOZ**